Competències Bàsiques en TIC per a la Formació de Persones Adultes Subdirecció General de Formació de Persones Adultes

## **Mòdul 2: Informàtica inicial**

### **Tema: Tractament de textos**

**Unitat 2.6: Sinònims i marges de la pàgina (i IV)**

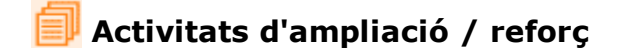

Tot seguit trobaràs algunes activitats per treballar i reforçar alguns dels aspectes més importants de la unitat...

Activitat 1: Substituir algunes paraules per sinònims

#### **Activitat 1: Substituir algunes paraules per sinònims**

- 1. Obriu un document nou d'**OpenOffice.org Writer**
- 2. Copieu el text següent (també el podeu obrir: Un exemple).

**LOS DERECHOS HUMANOS** Miños en guerra

Seis años de conflicto casi ininterrumpido en la República Democrática del Congo han conducido a la muerte a más de tres millones de personas sólo desde 1998, la mayoría de ellos hombres, mujeres y niños civiles. En una guerra en la que la población civil ha sido blanco de los ataques de manera implacable y sin tregua, la muerte y el sufrimiento intenso se han convertido en un elemento cotidiano en la vida de los congoleños.

El problema también se ha visto contaminado por la utilización generalizada y sistemática de niños como combatientes por parte de todas las facciones en lucha. Actualmente, la República Democrática del Congo registra una de las mayores tasas de niños soldados en todo el mundo. Estos niños suelen recibir un trato violento durante su entrenamiento y en algunos campos se han registrado muertes de niños debido a las deplorables condiciones en que vivían. A menudo se los envía a las líneas de combate, donde se los obliga a ir en avanzadilla para detectar la presencia de tropas enemigas, hacer de guardaespaldas de sus jefes militares, o se los convierte en esclavos sexuales. Se utiliza asimismo tanto a niños como a niñas para transportar los pertrechos, el agua y los alimentos, o como cocineros. A algunos se los ha obligado a matar a miembros de sus propias familias, y a otros a participar en actos sexuales y de canibalismo con los cadáveres de los enemigos muertos en los combates. A menudo se les administran drogas y alcohol para contener su emotividad cuando cometen estos crimenes.

**3.** Substituï-ne les paraules (conflicto, implacable, entrenamiento) pels sinònims (combate, salvaje, instrucción) respectivament.

"conflicto" (significat "choque") per "combate" "implacable" (significat "atroz") per "salvaje" "entrenamiento" (significat "adiestramiento") per "instrucción"

#### Feu servir **Eines | Idioma | Tesaurus.**

**4.** Deseu el document, una vegada introduïts els canvis, a la vostra carpeta amb el nom **206 Sinònims**

**5.** Tanqueu el programa.

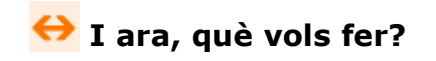

# $[\mathbb{B}]\left[\uparrow\right]\left[\uparrow\right]\left[\leftarrow\right]\left[\mathbb{A}\right]$

Actualitzat a 1 de juny del 2007